**Desktop Lock Business**

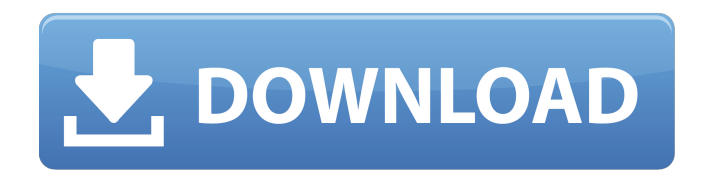

**Desktop Lock Business Crack Keygen For (LifeTime) Free**

Desktop Lock Business Cracked 2022 Latest Version is a user-friendly tool that lets you control a computer through mouse clicks or by pressing a specific key combination. The program is useful in situations where you don't want other users to access your computer while you're away. It helps you guard your privacy and prevent others from accessing your personal files by capturing mouse clicks. Desktop Lock Business Torrent Download is also useful for situations in which you want to keep a record of your computer usage, for instance, when you're away from home or with an untrustworthy person who might try to access your personal files. Desktop Lock Business

Torrent Download Features: • "Computer Lock" with unlimited key combinations or mouse clicks. • High security by enabling the "Autolock" option that will shutdown the computer as soon as it boots, preventing others from unlocking it. • Webcam capture and detailed log file creation. • Settings menu for various advanced functions. • Automatic startup upon Windows system startup. • Intuitive user interface. • Prompt dialogs when the mouse moves or key is pressed. • Two way mouse; capture only the mouse pointer movement or click the left mouse button. • Captures all mouse button clicks from any keyboard shortcut or program. • Hotkey function using the Alt and Ctrl keys. • Easy file filtering: Capture mouse click or keyboard shortcut only from specific programs. • Capture using different mouse clicks or key combinations. • Captures multiple mouse clicks or keystrokes. • Antivirus protection (optional). Installation/uninstallation: 1) Please, see readme.txt file. 2) Uninstall it by maintanance\uninstall.exe (in the main folder). 3) Create the new Startup folder (Help\Tasks\create\Startup) 4) Paste the uninstall.exe in this folder. 5) Now right click the

uninstall.exe and choose properties. 6) Go to the compatibility tab. 7) Click change in the last column. 8) Set the compatibility to "run this program in compatibility mode for:" 9) Choose "Windows XP (Service Pack 3)". 10) Click ok. In the end, uninstall.exe will appear. You have to remove this uninstall.exe again and follow the steps 1-5. (If the uninstallation freeze, close the uninstall.exe and try it again) Virus/malware/spyware free: 1) Desktop

**Desktop Lock Business Free (2022)**

Desktop Lock Business Full Crack is a tool that allows you to restrict access to your computer by locking it so that you can only regain control by providing the right password (or key combination). The program works with all Windows versions from XP to 8.1. You can personalize the alerts that show up onscreen and the message that is displayed to the public. Desktop Lock Business Requirements: 16 GB of available space required to install the software on your computer. PC runs at minimum speed of 500 MHz. Desktop Lock Business Screenshot: The application offers a quick overview of how

to open the program's settings. As you can see, all the available options are very accessible. Choose the language and customize the appearance of the alerts. It is also possible to alter the password or combination of keys used to unlock the computer. Another feature found in the application is the ability to set a weekly or monthly schedule. You can even create a list of computer users to lock the computer. How We Use Cookies: To make this website work correctly, we sometimes place small data files called cookies on your device. Most sites do this. Accept Cookie Policy Privacy Settings These settings only apply to the Personal Area and are used by websites and apps running on www.bellbikes.com. Each web browser has its own specific settings for managing cookies. You can find more information at the browsers' official websites. Changing these settings may impact your browsing experience. For example, you may not be able to login to your account. Our Privacy Policy explains how we use cookies and other technologies. This includes how we use them to remember your preferences, serve advertising, provide functionality and measures to monitor our web traffic.Q: Why does angular

2 build need to run every time? My angular2 app works nicely on my computer, but I build it with Typescript and it always takes about 3-4 minutes to run. I thought the build process might do something different during this time, but it always looks like this: Is there a way to stop this from happening or is this normal? A: I believe the build script is a little overzealous. It seems to be calling npm install for Angular for each module, even though angular-cli is configured to not reinstall modules between builds. I think it's checking for changes in each module when it runs npm install because b7e8fdf5c8

## **Desktop Lock Business**

Desktop Lock Business is a comprehensive tool designed to provide the most secure computer lockout experience. Included in the package are a custom wallpaper for lock screens, several lock screens, a script editor for lockdown rules and a number of lock screen settings. Desktop Lock Business checks the status of the desktop and puts up a message whenever the PC is locked. Since all important information can be adjusted with a few clicks, you can lock down the PC in seconds. Locking or unlocking the desktop doesn't need any additional software, which saves space and makes this feature completely independent of Windows. Automate and automate more – Get familiar with the most frequently used Windows tools, find out how to automate actions with Autohotkey, find and delete duplicate files, automate activities you perform every day, make short cuts to almost any window, and much more. Conquer the Command Line: Learn to handle UNIX and DOS tasks as you would Windows commands, and boost productivity with script writing. Endnote:

## This book is a comprehensive reference guide for Windows. We hope you learn lots of new tricks and shortcuts to manage your Windows PC. Show More… What's new in this version This book has been re-formatted and updated with new content. This version will not be updated further and contains no advertising. Details Desktop Lock Business Desktop Lock Business is an award-winning program with easy-to-use drag & drop menus and a friendly interface that lets you easily lock your computer, unlock it, or change the controls to your preferences. If you want to stop anyone else from being able to access the files on your computer, lock it down with this easy-to-use program. This utility will make it impossible for others to access any of your desktop's files and programs, even if they know the password. This program is ideal for those that want to make sure no one but themselves has access to your personal files or can use your computer. It is a perfect solution for temporary emergencies or to make sure your kids don't get into your stuff. It can also be used to lock the computer if it is left unattended. You have the power to prevent other people from accessing your computer.

This is perfect for when you are away from your desktop or lock the computer while you are home to prevent people from messing with it. It lets you quickly lock your computer and lock it forever. Desktop Lock Business is one of

## **What's New In Desktop Lock Business?**

Desktop Lock Business is an easy-to-use and powerful PC lockdown utility designed to make your PC as safe as it can be. You can choose to hide all open windows, lock the mouse and keyboard, lock the PC without shutdown and log all actions made by the other PC users. It can also automatically lock the PC after a certain period of inactivity and reveal the current desktop at startup. Desktop Lock Business Features: # Simple and easy to use Desktop Lock Business is an easy-to-use and powerful PC lockdown utility designed to make your PC as safe as it can be. You can choose to hide all open windows, lock the mouse and keyboard, lock the PC without shutdown and log all actions made by the other PC users.  $#$  Easily lock the PC With Desktop Lock Business, it's easy to lock your PC by simply clicking the mouse buttons

for any number of times. You can specify the key for unlocking, the number of mouse clicks required to unlock the PC, which users are allowed to unlock the PC, and many other options to maximize security. # Autolock on boot Desktop Lock Business can automatically lock the PC after a certain period of inactivity, allowing you to resume working without having to restart the computer. Additionally, it allows you to lock the PC, end the current session, or hide all open windows. # Show the current desktop Desktop Lock Business features a notification bar with the currently logged-in user's desktop displayed. You can choose to change the background, hide all open windows, lock the mouse and keyboard, pause the screensaver, or even start a program as soon as the PC is unlocked.  $#$  Log all actions made by other users With Desktop Lock Business, you can log every time the PC has been unlocked or locked in order to capture any activity made by other users. This feature is useful for those who want to find out who is trying to gain access to your PC. # Personalize the message displayed during lockdown With Desktop Lock Business, you can change the message displayed to the

public when your PC is locked down. By default, it reads "Current desktop has been locked!", which you can change to any message you want. You can also add an additional notification to the message that contains the key you configured for unlocking. # Create log files Desktop Lock Business can save all actions made to the log file, such as mouse clicks, keystrokes, time and date, the last user to

unlock the PC and the source

## **System Requirements:**

Windows Vista, Windows 7 or Windows 8 Intel Pentium IV 3GHz or AMD Athlon XP 2000+, 2GB RAM 1024x768 resolution or higher DirectX 9.0c with Shader Model 3.0 (recommended) How to Play: The game requires 4GB free hard drive space. To start playing, open the game folder and run the corresponding file. If the game didn't start, please re-launch the game and check the compatibility of your system. Click on right

<https://bibottstaslu1974.wixsite.com/clawkanfeicel/post/tradeshift-crack-download-2022>

<https://aposhop-online.de/2022/07/04/noticeboard-8-20-crack/>

[https://deseosvip.com/wp-](https://deseosvip.com/wp-content/uploads/2022/07/Free_Visio_Viewer__Crack__Product_Key_Full_Free_Download.pdf)

content/uploads/2022/07/Free\_Visio\_Viewer\_Crack\_Product\_Key\_Full\_Free\_Download.pdf <http://kinectblog.hu/aloaha-pdf-suite-with-keygen-free-3264bit.html>

[https://lutce.ru/wp-content/uploads/2022/07/acarda\\_wavrecorder.pdf](https://lutce.ru/wp-content/uploads/2022/07/acarda_wavrecorder.pdf)

<https://www.corsisj2000.it/bitqueeze-crack-patch-with-serial-key-free-download-latest/>

<https://bizzclassified.us/advert/best-seo-company-in-noida-seo-services-agency-in-noida/> [https://zum-token.com/wp-](https://zum-token.com/wp-content/uploads/2022/07/BitRecover_EML_Viewer__Crack__Download_Updated2022.pdf)

[content/uploads/2022/07/BitRecover\\_EML\\_Viewer\\_\\_Crack\\_\\_Download\\_Updated2022.pdf](https://zum-token.com/wp-content/uploads/2022/07/BitRecover_EML_Viewer__Crack__Download_Updated2022.pdf) <https://mindfullymending.com/sonar-power-manager-crack-free-download/> <https://kigetss.com/covermat-0-3-3-crack-updated-2022/>

[https://blacksocially.com/upload/files/2022/07/QmJoN6dXjY6CdG7jqD1p\\_04\\_ecb6d3816b13272772ba](https://blacksocially.com/upload/files/2022/07/QmJoN6dXjY6CdG7jqD1p_04_ecb6d3816b13272772bac81174d7b670_file.pdf) [c81174d7b670\\_file.pdf](https://blacksocially.com/upload/files/2022/07/QmJoN6dXjY6CdG7jqD1p_04_ecb6d3816b13272772bac81174d7b670_file.pdf)

<https://www.balcomagency.com/sites/default/files/webform/keigjame556.pdf> <https://ratucnc.com/wp-content/uploads/2022/07/yeleflo.pdf>

[https://www.cbdexpress.nl/wp-](https://www.cbdexpress.nl/wp-content/uploads/File_Uploader__Crack___Serial_Number_Full_Torrent_Latest2022.pdf)

[content/uploads/File\\_Uploader\\_\\_Crack\\_\\_\\_Serial\\_Number\\_Full\\_Torrent\\_Latest2022.pdf](https://www.cbdexpress.nl/wp-content/uploads/File_Uploader__Crack___Serial_Number_Full_Torrent_Latest2022.pdf) <https://www.adb.org/sites/default/files/webform/adbi/call-for-papers/nfsWater7.pdf> https://emperiortech.com/wp-content/uploads/2022/07/WallReminder\_Basic\_For\_Windows.pdf https://www.parsilandty.com/wp-content/uploads/2022/07/MADRIX\_Free\_3264bit\_2022\_New.pdf <https://clothos.org/advert/getthemall-receiver-crack/> <https://www.daikin.com.au/sites/default/files/webform/resume/CSS-Compare.pdf> <https://domainbirthday.com/supernova-sitemap-generator-crack-keygen-download-x64/>